breathed heavily and lay on

**工行手机银行股票如何开户交易--有工商银行银联卡**

**开通了网上银行 如何网上炒股?????-股识吧**

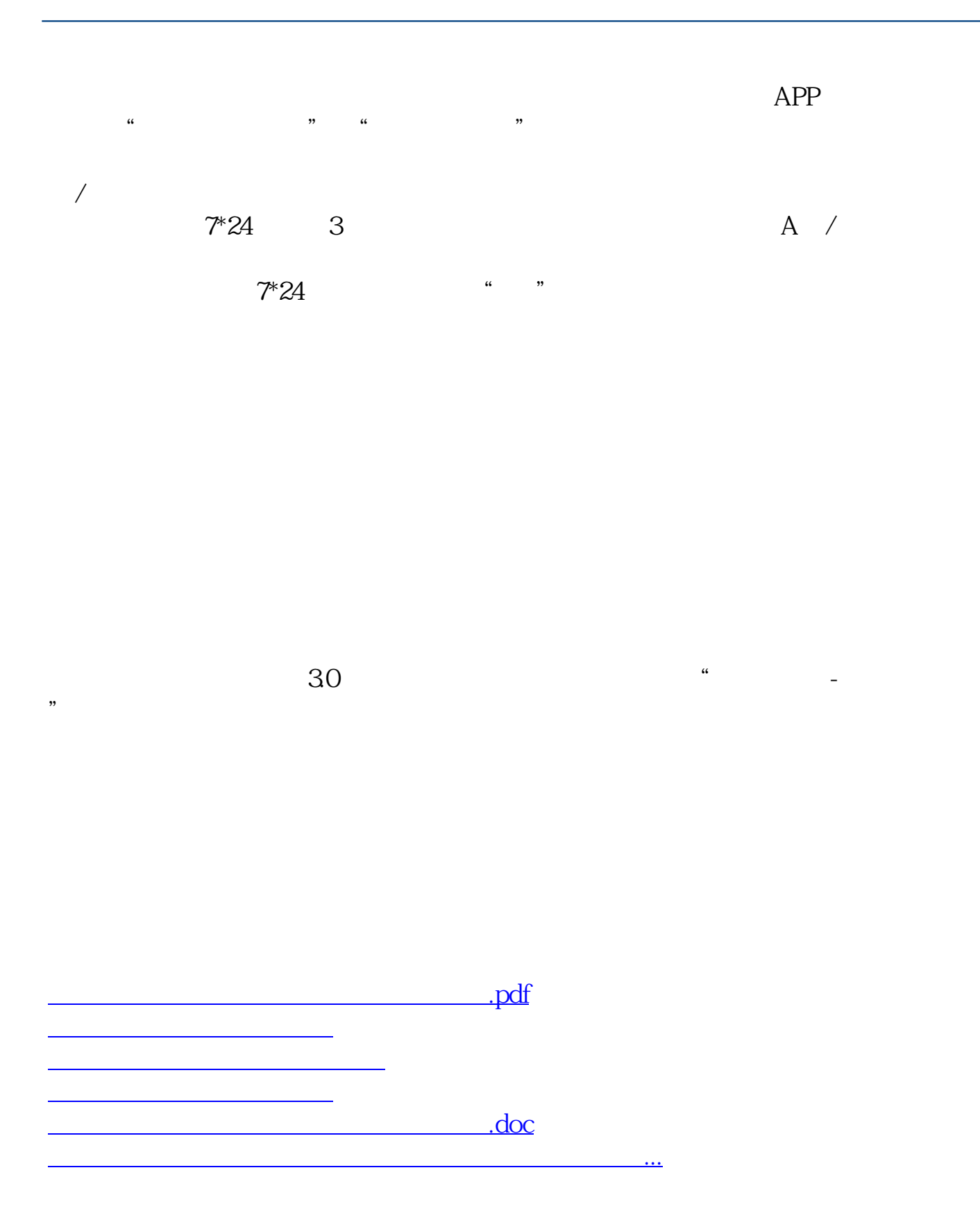

<https://www.gupiaozhishiba.com/book/41638061.html>